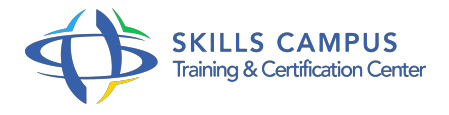

# .NET, développer des applications Web en HTML5, CSS3 et JavaScript avec Visual Studio 2015/2013

-Réference: **DPIC-56** -Durée: **4 Jours (28 Heures)**

**Les objectifs de la formation**

# **A qui s'adesse cette formation ?**

# **POUR QUI :**

Développeur d'applications ASP.NET souhaitant tirer parti des fonctionnalités apportées par HTML5, CS33, JavaScript, JQuery et des API Web associées.

# **Programme**

- **Introduction** 
	- <sup>o</sup> Rappels sur HTML, le Doctype et CSS.
	- o Prise en main des outils de Visual Studio.
	- Fonctionnement de l'inspecteur de pages.
	- Les outils de débogage des navigateurs.
	- Travaux pratiques Découverte de Visual Studio.
	- Création d'une application ASP .
	- o NET.

# **HTML 5**

- Découverte des nouveaux éléments sémantiques.
- o Structure et organisation d'une page.
- Découverte des nouveaux éléments interactifs.
- o Gestion de la compatibilité avec Modernizr.
- Découverte des API standard.
- o Travaux pratiques Conception de pages types.
- **Création CSS 3**
- Mise en oeuvre des nouveaux attributs.
- Mise en oeuvre des attributs de transformation et transition.
- Evolutions des normes et des implémentations propriétaires.
- Attributs de validation de formulaires.
- Configuration et mise en oeuvre de la Minification et du Bundling.
- Rôle et utilisation des Media Queries.
- Utilisation des Media Queries pour faire des sites adaptatifs (Responsive Web Design).
- o Framework CSS Bootstrap.
- Travaux pratiques Formatage des éléments HTML.
- <sup>o</sup> Mise en oeuvre de la Minification et du Bundling.
- o Installation et utilisation du Framework CSS Bootstrap.

#### **Programmation JavaScript**

- <sup>o</sup> Rappel des règles générales.
- <sup>o</sup> Gestion des événements.
- Manipulation du DOM.
- o Prise en main de Visual Studio.
- Création et manipulation de tableaux et d'objets.
- Travaux pratiques Ecrire du code pour manipuler le DOM et valider les données d'un formulaire.

#### **Mise en oeuvre de jQuery**

- o Présentation de jQuery.
- Utilisation des sélecteurs jQuery.
- Gestion des événements.
- Utilisation de jQuery UI.
- Faire de l'Ajax avec jQuery.
- Travaux pratiques Réaliser des opérations courantes : dialogue utilisateur, manipulation du DOM, requêtes Ajax avec l'objet jQuery, etc.

#### **Gestion des médias**

- Les formats disponibles et leur support par navigateur.
- Utilisation des éléments audio et vidéo.
- Gestion du support multiformat.
- Contrôle de la lecture par programmation.
- Travaux pratiques Intégrer des fichiers audio et vidéo, avec gestion multiformat et contrôle de la lecture.

#### **Utilisation des API standard**  $\bullet$

- API Canvas et géolocalisation.
- API File, Drag & Drop, Web Storage.
- API Web Socket et Web Worker.
- o Travaux pratiques Mise en oeuvre des API principales.

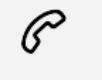

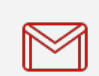

(+212) 5 22 27 99 01 (+212) 6 60 10 42 56 Contact@skills-group.com

 Nous sommes à votre disposition : De Lun - Ven 09h00-18h00 et Sam 09H00 – 13H00

 Angle bd Abdelmoumen et rue Soumaya, Résidence Shehrazade 3, 7éme étage N° 30 Casablanca 20340, Maroc